## Programming Languages and Compilers (CS 421)

Elsa L Gunter 2112 SC, UIUC

http://courses.engr.illinois.edu/cs421

Based in part on slides by Mattox Beckman, as updated by Vikram Adve and Gul Agha

#### **Functions**

# let plus\_two  $n = n + 2$ ;; val plus\_two : int  $\rightarrow$  int  $=$   $\lt$ fun $>$ # plus\_two 17;;  $-$  : int = 19 # let plus\_two = fun n  $\rightarrow$  n + 2;; val plus\_two : int  $\rightarrow$  int  $=$   $\lt$ fun $>$ # plus\_two 14;;

 $-$  : int = 16

First definition syntactic sugar for second

## Closure for plus\_x

■ When plus\_x was defined, had environment:

$$
P_{plus_x} = \{..., x \rightarrow 12, ...\}
$$

**Recall: let plus\_x y = y + x** 

is really let plus  $x = \text{fun } y \rightarrow y + x$ 

**n** Closure for fun  $y \rightarrow y + x$ :

 $,  $\rho_{\text{plus } x}$$ 

■ Environment just after plus x defined:

 ${plus_x \rightarrow } + p_{plus} x$ 

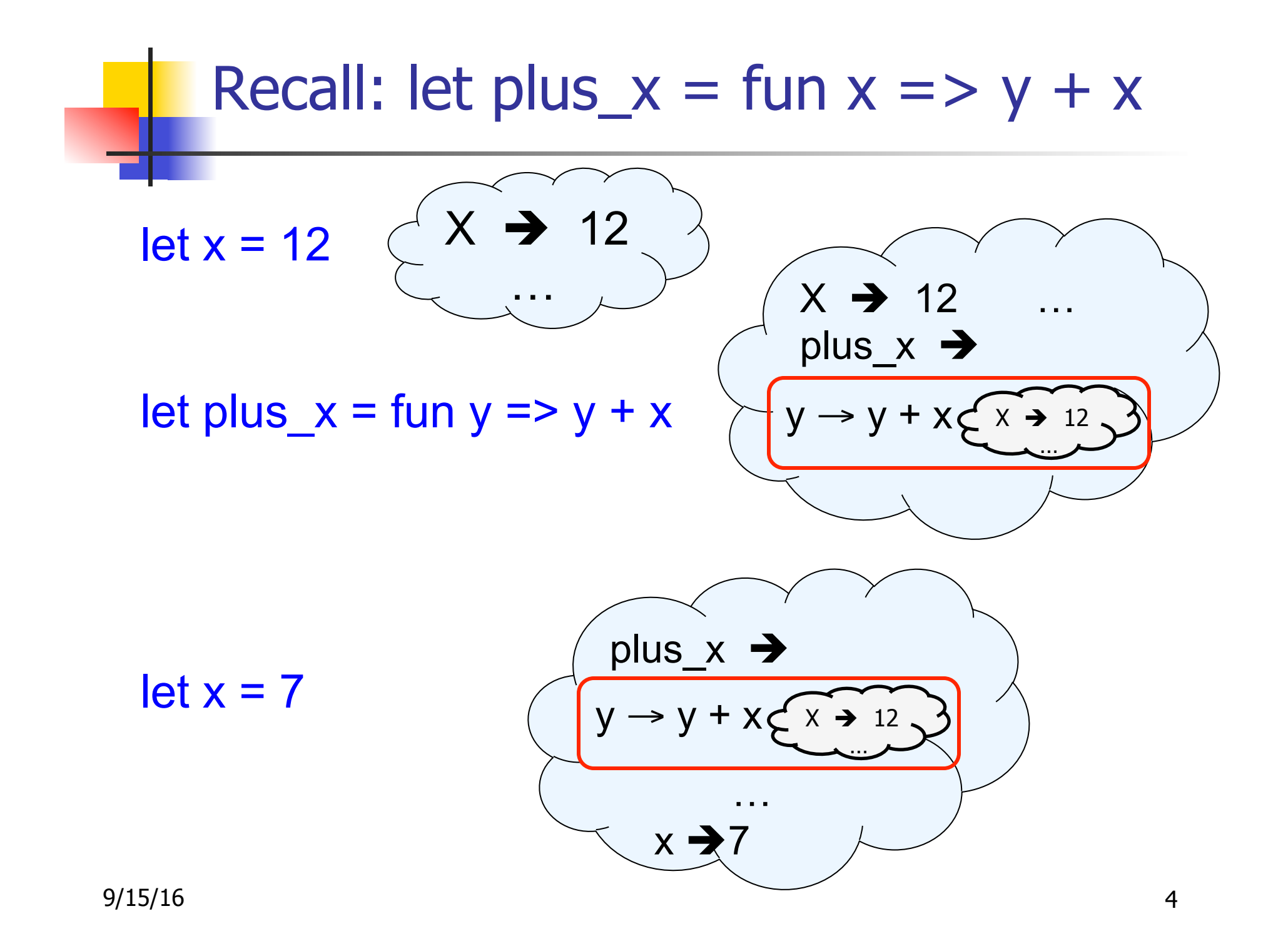

#### Functions on tuples

# let plus\_pair  $(n,m) = n + m$ ;; val plus pair : int  $*$  int -> int =  $<$ fun> # plus\_pair  $(3,4)$ ;;  $-$  : int = 7 # let double  $x = (x,x);$ val double : 'a  $\rightarrow$  'a  $*$  'a =  $\lt$ fun> # double 3;;  $-$  : int  $*$  int  $=$  (3, 3) # double "hi";; - : string  $*$  string  $=$  ("hi", "hi")

#### Save the Environment!

A *closure* is a pair of an environment and an association of a sequence of variables (the input variables) with an expression (the function body), written:

 $\langle v_1,...,v_n \rangle \rightarrow exp, \rho >$ 

n Where  $ρ$  is the environment in effect when the function is defined (for a simple function)

## Closure for plus\_pair

- **n** Assume  $\rho_{plus\_pair}$  was the environment just before plus pair defined
- **n** Closure for fun  $(n,m) \rightarrow n + m$ :

 $\langle (n,m) \rightarrow n + m$ ,  $\rho_{\text{plus\_pair}}$ 

■ Environment just after plus\_pair defined:  ${plus\_pair \rightarrow \langle (n,m) \rightarrow n + m, \rho_{plus\_pair} \rangle}$  $+$   $\rho_{\text{plus}}$  pair

Functions with more than one argument

- # let add\_three  $x y z = x + y + z$ ;
- val add three : int  $\rightarrow$  int  $\rightarrow$  int  $\rightarrow$  int  $\rightarrow$  int  $\equiv$  <fun> # let  $t =$  add three 6 3 2;;
- val t : int  $= 11$
- $#$  let add three  $=$ 
	- fun  $x \rightarrow$  (fun  $y \rightarrow$  (fun  $z \rightarrow x + y + z$ ));;
- val add three : int  $\rightarrow$  int  $\rightarrow$  int  $\rightarrow$  int  $=$   $\lt$ fun $>$

Again, first syntactic sugar for second

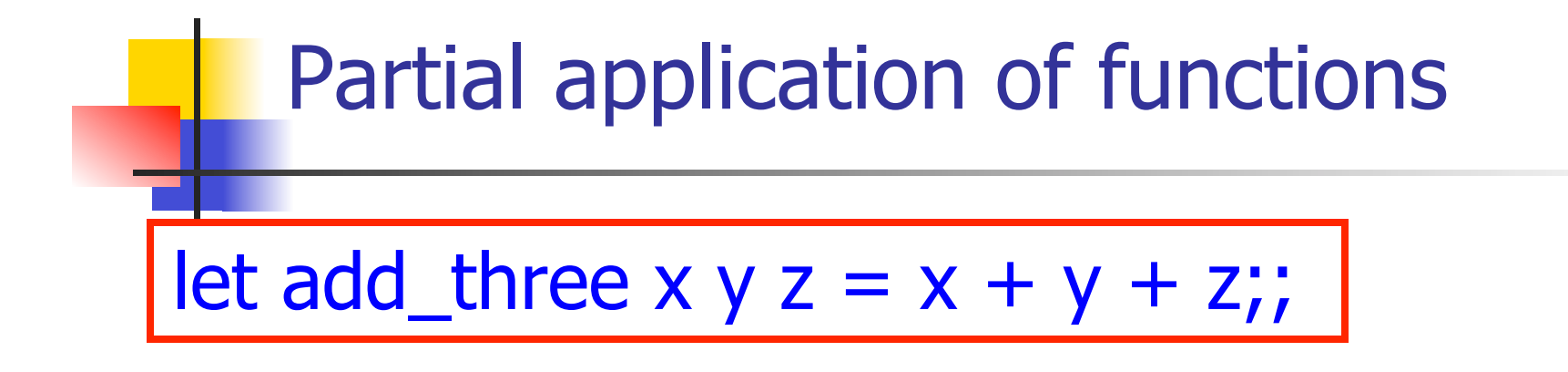

# let  $h =$  add three 5 4;; val  $h : int \rightarrow int = \langle fun \rangle$ #  $h$  3;;  $-$  : int = 12 # h 7;;  $-$  : int = 16

## Curried vs Uncurried

#### **n** Recall

val add three : int  $\rightarrow$  int  $\rightarrow$  int  $\rightarrow$  int  $\rightarrow$  int  $=$  <fun $>$ **n** How does it differ from # let add\_triple  $(u,v,w) = u + v + w;$ ; val add triple : int  $*$  int  $*$  int -> int =  $<$ fun>

- add three is *curried*;
- add\_triple is *uncurried*

## Curried vs Uncurried

# add\_triple  $(6,3,2);$ ;  $-$  : int = 11 #  $add$  triple 5 4;; Characters 0-10: add\_triple 5 4;;  $\land\land\land\land\land\land\land\land\land$ 

This function is applied to too many arguments, maybe you forgot a `;' # fun  $x \rightarrow$  add\_triple  $(5,4,x);$ ;

: int  $\rightarrow$  int  $=$   $\lt$ fun $>$ 

#### Functions as arguments

# let thrice  $f x = f(f(x))$ ; val thrice :  $('a -> 'a) -> 'a -> 'a = < fun)$ # let  $g =$  thrice plus\_two;; val  $q : int \rightarrow int = \text{fun}$  $# q 4$ ;;  $-$  : int = 10 # thrice (fun s -> "Hi! "  $\wedge$  s) "Good-bye!";;

- : string = "Hi! Hi! Hi! Good-bye!"

## Higher Order Functions

- A function is *higher-order* if it takes a function as an argument or returns one as a result
- **Example:**
- # let compose  $f g = fun x -> f (g x);$
- val compose :  $('a -> 'b) -> ('c -> 'a) -> 'c ->$  $'b =$
- **n** The type  $('a -> 'b) -> ('c -> 'a) -> 'c -> 'b)$ is a higher order type because of ('a ->  $(b)$  and ('c -> 'a) and -> 'c -> 'b

# **Thrice n** Recall:

# let thrice  $f x = f(f(x))$ ;; val thrice :  $('a -> 'a) -> 'a -> 'a = < fun)$ 

 $\blacksquare$  How do you write thrice with compose?

# **Thrice n** Recall:

# let thrice  $f x = f (f (f x))$ ;; val thrice :  $('a -> 'a) -> 'a -> 'a = < fun)$  $\blacksquare$  How do you write thrice with compose? # let thrice  $f =$  compose  $f$  (compose  $f$   $f$ );; val thrice :  $('a -> 'a) -> 'a -> 'a = < fun)$ **n** Is this the only way?

## Partial Application

#  $(+)$ ;;  $-$  : int  $\rightarrow$  int  $\rightarrow$  int  $=$   $\lt$  fun $>$ #  $(+)$  2 3;;  $-$  : int = 5 # let plus\_two =  $(+)$  2;; val plus two : int  $\rightarrow$  int  $=$  <fun> # plus\_two 7;;

 $-$  : int = 9

• Patial application also called sectioning

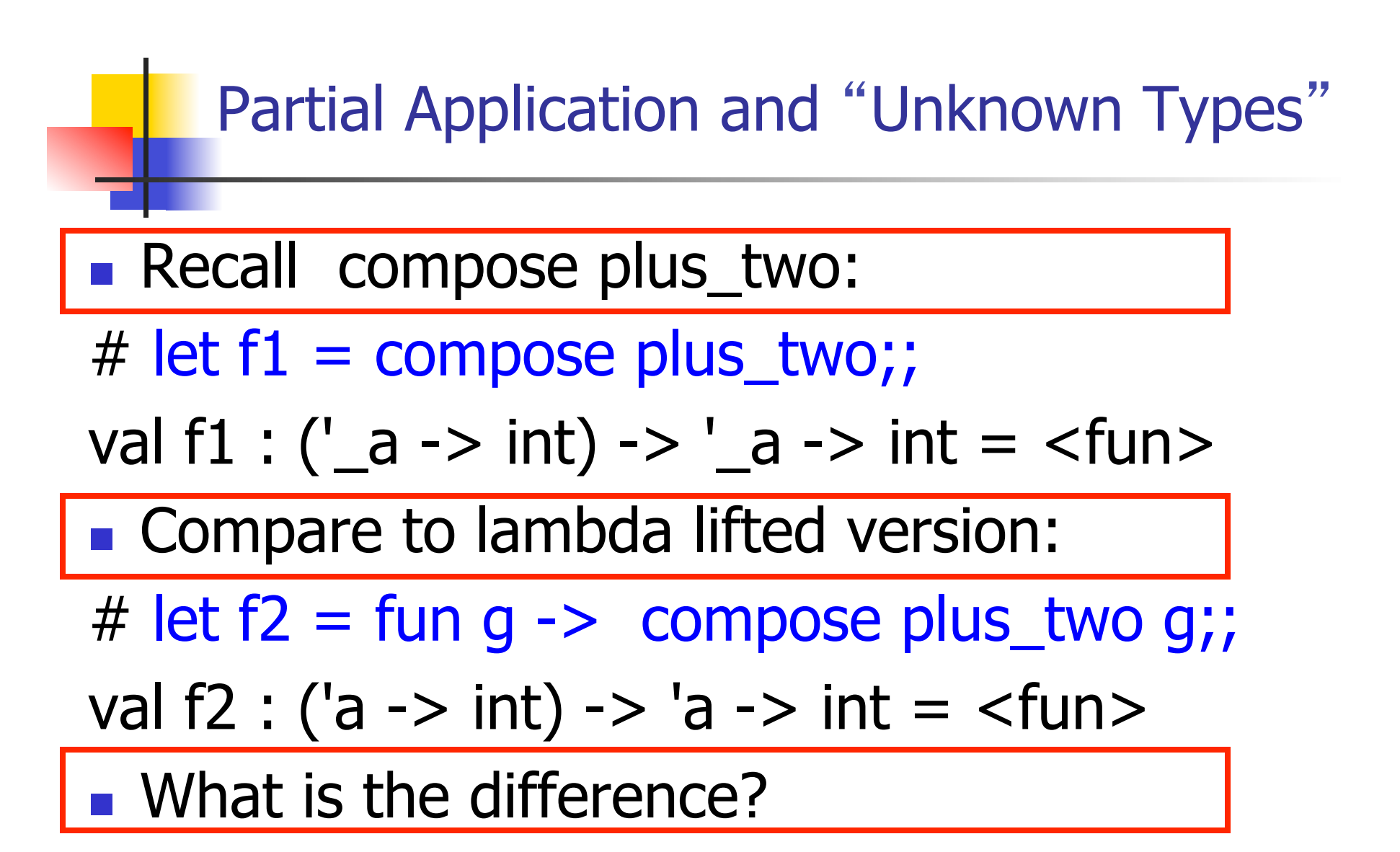

#### Partial Application and "Unknown Types"

- n '\_a can only be instantiated once for an expression
- # f1 plus\_two;;
- $-$ : int  $\rightarrow$  int  $=$   $\lt$  fun $>$
- # f1 List.length;;
- Characters 3-14:
	- f1 List.length;;
		- $\land\land\land\land\land\land\land\land\land\land$
- This expression has type 'a list -> int but is here used with type int -> int

#### Partial Application and "Unknown Types"

n 'a can be repeatedly instantiated

- # f2 plus\_two;;  $-$  : int  $\rightarrow$  int  $=$   $\lt$  fun $>$ # f2 List.length;;
- $-$  :  $\prime$  a list  $\rightarrow$  int =  $\lt$  fun $>$

## Lambda Lifting

- **Nou must remember the rules for evaluation** when you use partial application
- # let add two =  $(+)$  (print string "test\n"; 2);; test
- val add two : int  $\rightarrow$  int  $=$   $\lt$ fun $>$
- # let add2 =  $(*$  lambda lifted  $*)$ fun  $x \rightarrow (+)$  (print\_string "test\n"; 2) x;;
- val add2 : int  $\rightarrow$  int  $=$   $\lt$ fun $>$

## Lambda Lifting

```
# thrice add_two 5;;
- : int = 11
# thrice add2 5;;
test 
test 
test
```
 $-$  : int = 11

**n** Lambda lifting delayed the evaluation of the argument to (+) until the second argument was supplied

#### Evaluating declarations

- **Evaluation uses an environment ρ**
- $\blacksquare$  To evaluate a (simple) declaration let  $x = e$ 
	- **Evaluate expression e in ρ to value v**
	- **u** Update  $\rho$  with x v:  $\{x \rightarrow v\} + \rho$
- n Update:  $\rho_1 + \rho_2$  has all the bindings in  $\rho_1$  and all those in  $\rho_2$  that are not rebound in  $\rho_1$  $\{x \to 2, y \to 3, a \to "hi"\} + \{y \to 100, b \to 6\}$  $=\{x \rightarrow 2, y \rightarrow 3, a \rightarrow "hi", b \rightarrow 6\}$

#### Evaluating expressions

- **Evaluation uses an environment ρ**
- $\blacksquare$  A constant evaluates to itself
- **n** To evaluate an variable, look it up in  $\rho$  ( $\rho$ (v))
- $\blacksquare$  To evaluate uses of  $+$ ,  $-$ , etc, eval args, then do operation
- Function expression evaluates to its closure
- $\blacksquare$  To evaluate a local dec: let  $x = e1$  in e2
	- **Eval e1 to v, eval e2 using**  $\{x \rightarrow v\} + \rho$

## Evaluation of if-then-else

- n Assume current environment ρ
- **Evaluate if e<sub>1</sub>** then e<sub>2</sub> else e<sub>3</sub> by
	- **First evaluate**  $e_1$  **to boolean**  $v_1$
	- If  $v_1$  is true, evaluate  $e_2$  to  $v_2$ ;  $v_2$  value of whole expression
		- **Do not evaluate**  $e_3$
	- **If v<sub>2</sub>** is false, evaluate  $e_3$  to  $v_3$ ,  $v_3$  value of whole expression
		- $\blacksquare$  Do not evaluate  $e_2$

### Eval of App  $e_1e_2$  with Closures in Ocaml

- 1. In environment  $\rho$ , evaluate right term  $e_2$  to values  $(v_1,...,v_n)$
- 2. In environment  $\rho$ , evaluate left term  $e_1$  to closure,  $c = \langle (x_1,...,x_n) \rightarrow b, \rho \rangle$
- 3. Match  $(x_1,...,x_n)$  variables in (first) argument with value  $(v_1,...,v_n)$
- 4. Update environment *ρ* to  $\rho' = \{x_1 \rightarrow v_1, ..., x_n \rightarrow v_n\} + \rho$
- 5. Evaluate body **b** in environment  $ρ'$

## Structural Recursion

- Functions on recursive datatypes (eq lists) tend to be recursive
- **Recursion over recursive datatypes generally** by structural recursion
	- **Recursive calls made to components of structure** of the same recursive type
	- **Base cases of recursive types stop the recursion** of the function

## Structural Recursion : List Example

# let rec length list  $=$  match list with  $\lceil \cdot \rceil$  -> 0 (\* Nil case \*)  $\vert x::xs\rightarrow 1+$  length xs;; (\* Cons case \*) val length : 'a list  $\rightarrow$  int  $=$   $\lt$  fun $>$ # length [5; 4; 3; 2];;

- $-$  : int = 4
- $\blacksquare$  Nil case  $\lceil \cdot \rceil$  is base case

**Cons case recurses on component list xs** 

## Forward Recursion

- **n** In Structural Recursion, split input into components and (eventually) recurse on components
- **n** Forward Recursion form of Structural Recursion
- In forward recursion, first call the function recursively on all recursive components, and then build final result from partial results
- Wait until whole structure has been traversed to start building answer

#### Forward Recursion: Examples

# let rec double up list  $=$  match list with  $\lceil \rceil \rightarrow \lceil \rceil$  $(x :: xs)$  ->  $(x :: x :: double_up xs)$ ;; val double up : 'a list  $-$  'a list  $=$  <fun> # let rec poor\_rev list = match list with  $\lceil \cdot \rceil$  ->  $\lceil \cdot \rceil$  $|(x::xs) \rightarrow poor\_rev$  xs @  $[x]$ ; val poor rev : 'a list  $-$  'a list  $=$  <fun>

#### **How do you write length with forward** recursion?

let rec length  $I =$ 

**How do you write length with forward** recursion?

let rec length  $I =$ 

match  $|$  with  $|$  ->

 $|$  (a :: bs) ->

**How do you write length with forward** recursion?

#### let rec length  $I =$

match I with  $\lceil$  ->

 $|$  (a :: bs) -> length bs

**How do you write length with forward** recursion?

#### let rec length  $I =$

match I with  $\lceil$  -> 0

 $(a::bs) \rightarrow 1 + length bs$ 

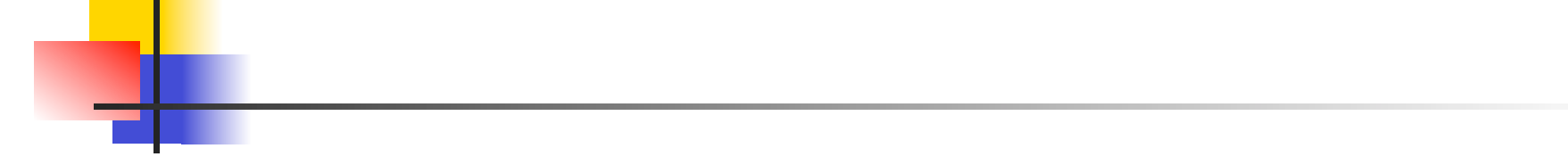

## Your turn now

## Try Problem 2 on ML2

## An Important Optimization

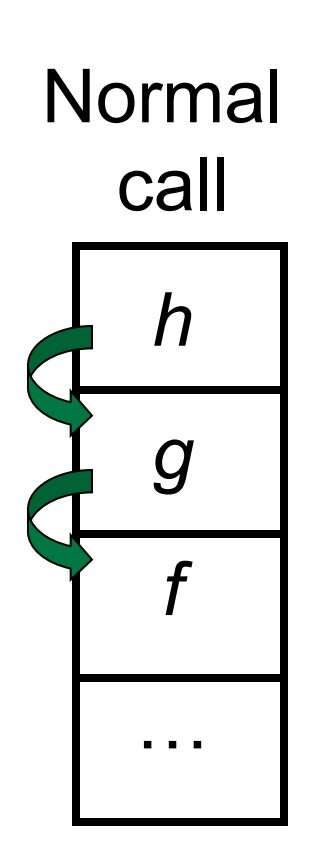

- $\blacksquare$  When a function call is made, the return address needs to be saved to the stack so we know to where to return when the call is finished
- **N** What if *f* calls *g* and *g* calls *h*, but calling  $h$  is the last thing  $g$ does (a tail call)?

## An Important Optimization

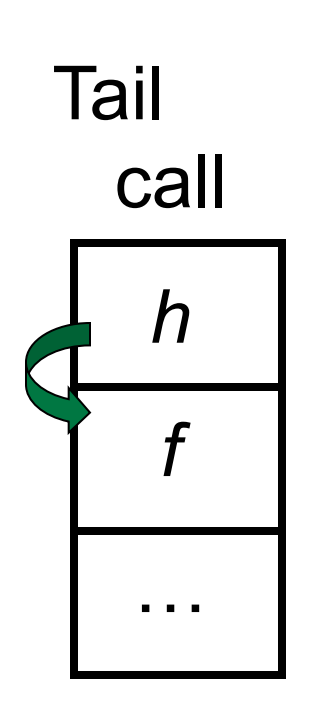

- $\blacksquare$  When a function call is made, the return address needs to be saved to the stack so we know to where to return when the call is finished
- **N** What if *f* calls *g* and *g* calls *h*, but calling  $h$  is the last thing  $q$ does (a tail call)?
- **n** Then h can return directly to  $f$ instead of q
# Tail Recursion

- A recursive program is tail recursive if all recursive calls are tail calls
- Tail recursive programs may be optimized to be implemented as loops, thus removing the function call overhead for the recursive calls
- **n** Tail recursion generally requires extra "accumulator" arguments to pass partial results
	- **n** May require an auxiliary function

# Example of Tail Recursion

```
# let rec prod I =match I with \lceil -> 1
   (x :: rem) -> x * prod rem;;
val prod : int list \rightarrow int = \lt fun >
# let prod list =let rec prod_aux \vert acc =
      match | with | -> acc
      (y :: rest) -> prod_aux rest (acc * y)
(* Uses associativity of multiplication *) 
    in prod_aux list 1;; 
val prod : int list \rightarrow int = \lt fun>
```
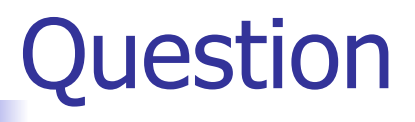

**How do you write length with tail recursion?** let length  $I =$ 

# ■ How do you write length with tail recursion? let length  $I =$

let rec length\_aux list n =

#### in

■ How do you write length with tail recursion? let length  $I =$  let rec length\_aux list n = match list with  $\lceil \rceil$  ->  $|$  (a :: bs) -> in

■ How do you write length with tail recursion? let length  $I =$  let rec length\_aux list n = match list with  $\lceil \rceil$  -> n  $|$  (a :: bs) -> in

■ How do you write length with tail recursion? let length  $I =$ 

- let rec length\_aux list n =
- match list with  $\lceil \rceil$  -> n
	- $|$  (a :: bs) -> length aux

in

■ How do you write length with tail recursion? let length  $I =$  let rec length\_aux list n = match list with  $\lceil \rceil \rceil$  -> n

 $|$  (a :: bs) -> length aux bs

in

■ How do you write length with tail recursion?  $let$  length  $l =$  let rec length\_aux list n = match list with  $\lceil \rceil \rceil$  -> n  $|$  (a :: bs) -> length\_aux bs  $(n + 1)$ in

■ How do you write length with tail recursion?  $let$  length  $l =$ let rec length aux list  $n =$ match list with  $\lceil \rceil$  -> n  $|$  (a :: bs) -> length\_aux bs  $(n + 1)$ in length\_aux l 0

# Your turn now

# Try Problem 4 on MP2

# Mapping Recursion

- One common form of structural recursion applies a function to each element in the structure
- # let rec doubleList list = match list with  $\lceil \cdot \rceil$  ->  $\lceil \cdot \rceil$

 $\vert$  x::xs -> 2  $^*$  x :: doubleList xs;;

- val double List : int list  $\rightarrow$  int list  $=$  <fun> # doubleList [2;3;4];;
- $-$  : int list =  $[4; 6; 8]$

# Mapping Functions Over Lists

```
# let rec map f list = match list 
 with [] -> []
 | (h::t) -> (f h) :: (map f t);;
val map : ('a -> 'b) -> 'a list -> 'b list = < fun ># map plus two fib5;;
- : int list = [10; 7; 5; 4; 3; 3]# map (fun x - > x - 1) fib6;;
```
: int list = [12; 7; 4; 2; 1; 0; 0]

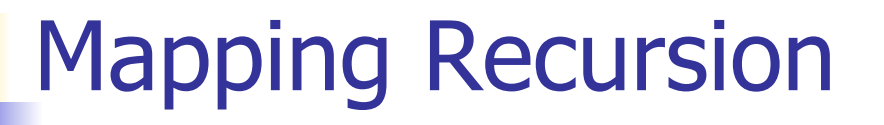

■ Can use the higher-order recursive map function instead of direct recursion

 $#$  let doubleList list  $=$ 

List.map (fun  $x \rightarrow 2 * x$ ) list;;

val doubleList : int list  $\rightarrow$  int list  $=$  <fun>

- # doubleList [2;3;4];;
- $-$  : int list =  $[4; 6; 8]$

■ Same function, but no rec

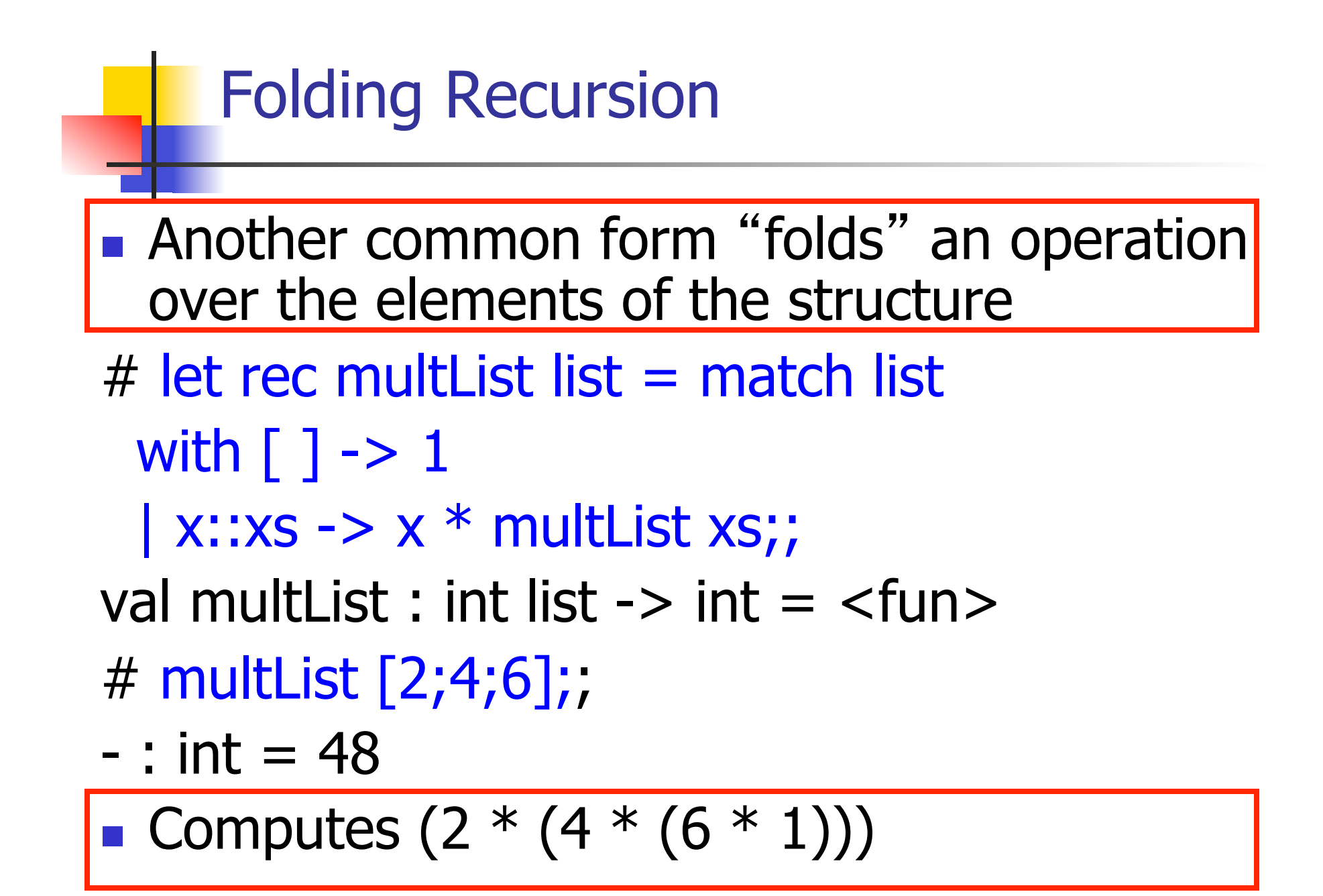

# Folding Functions over Lists

How are the following functions similar?

# let rec sumlist list  $=$  match list with

 $\lceil$  1 -> 0 | x::xs -> x + sumlist xs;;

val sumlist : int list  $\rightarrow$  int  $=$   $\lt$  fun $>$ 

# sumlist [2;3;4];;

 $-$  : int = 9

 $#$  let rec prodlist list  $=$  match list with  $\lceil$  1 -> 1 | x::xs -> x \* prodlist xs;; val prodlist : int list  $\rightarrow$  int  $=$  <fun> # prodlist [2;3;4];;

 $-$  : int = 24

# Iterating over lists

```
# let rec fold_right f list b = match list 
 with \lceil \rceil \rceil -> b
 (x:: xs) -> f x (fold_right f xs b);;
val fold_right : ('a -> 'b -> 'b) -> 'a list -> 'b -> 'b =
  <fun> 
# fold_right
   (fun s -> fun () -> print_string s) ["hi"; "there"] 
   ();;
therehi- : unit = ()
```
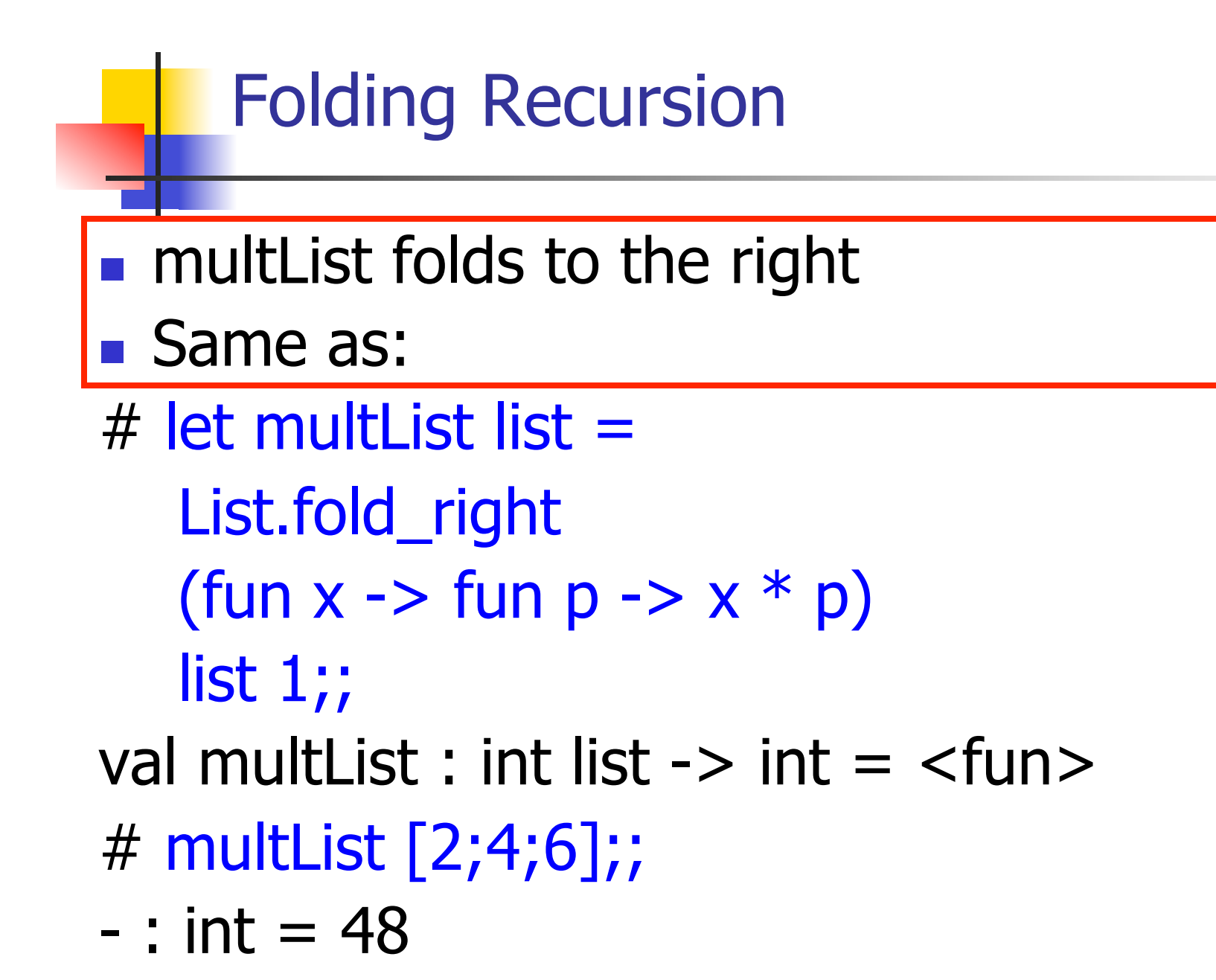

# Encoding Recursion with Fold

# let rec append list1 list2 = match list1 with  $\lceil$  1 -> list2 | x::xs -> x :: append xs list2;; val append : 'a list ->  $\vert a \vert$  list ->  $\vert a \vert$  list = <fun> Base Case | | | Operation || Recursive Call # let append list1 list $2 \geq$ fold\_right (fun  $x y \rightarrow x : f(y)$  list1 list2;; val append : 'a list  $-$  'a list  $-$  'a list  $=$  <fun > # append [1;2;3] [4;5;6];;  $-$  : int list =  $[1; 2; 3; 4; 5; 6]$ 

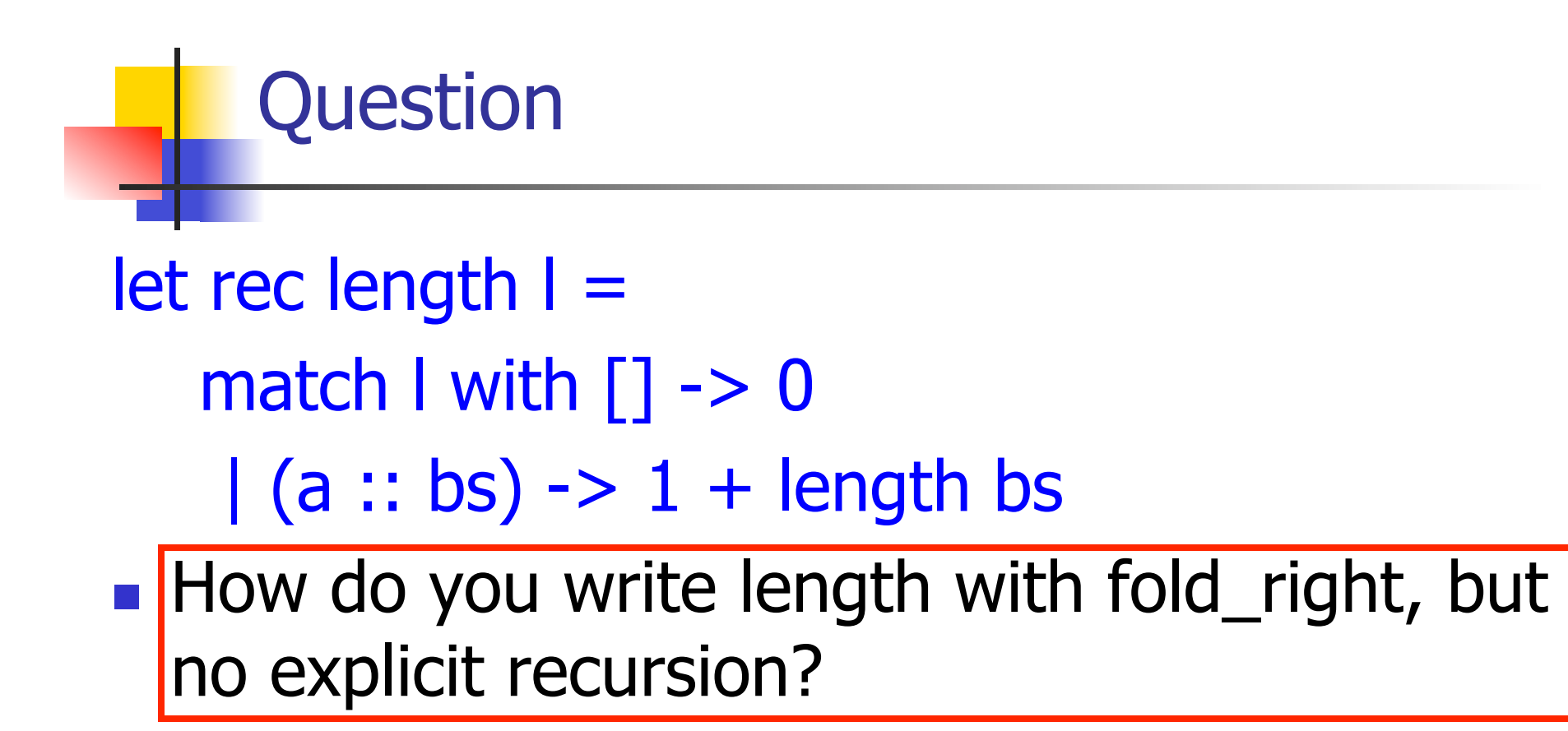

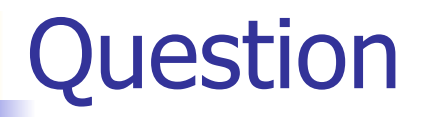

# let rec length  $I =$

- match I with  $[$ ]  $\rightarrow$  0
	- $|$  (a :: bs)  $\rightarrow$  1 + length bs
- **n** How do you write length with fold right, but no explicit recursion?

#### let length list =

List.fold\_right (fun  $x \rightarrow$  fun  $n \rightarrow$   $n + 1$ ) list 0

# Map from Fold

- # let map f list  $=$ fold right (fun  $x \rightarrow$  fun  $y \rightarrow$  f  $x :: y)$  list [ ];; val map :  $('a -> 'b) -> 'a list -> 'b list =$ <fun>
- # map  $((+)1)$   $[1;2;3]$ ;;
- $-$  : int list =  $[2; 3; 4]$
- Can you write fold right (or fold left) with just map? How, or why not?

# Iterating over lists

```
# let rec fold left f a list = match list 
 with \lceil \cdot \rceil -> a
 (x:: xs) -> fold_left f (f a x) xs;;
val fold_left : ('a -> 'b -> 'a) -> 'a -> 'b list -> 'a =
  <fun> 
# fold left
  (fun () \rightarrow print string)\bigcirc ["hi"; "there"];; 
hithere- : unit = ()
```
# Encoding Tail Recursion with fold\_left

# let prod list  $=$  let rec prod\_aux l acc  $=$ match I with  $\lceil \cdot \rceil$  -> acc  $(y :: rest)$  -> prod\_aux rest (acc  $* y$ ) in prod\_aux list,1;; val prod : int  $\text{list} \rightarrow \text{int} = \text{if} \text{un}$ Init Acc Value | Recursive Call | Operation  $#$  let prod list  $=$ List.fold\_left (fun acc  $y \rightarrow acc * y$ ) 1 list;; val prod: int list  $\rightarrow$  int  $=$   $\lt$  fun $>$ # prod [4;5;6];;  $-$  : int =120

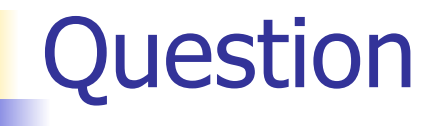

### $let$  length  $l =$

- let rec length aux list  $n =$
- match list with  $\lceil \rceil$  -> n
	- $|$  (a :: bs) -> length\_aux bs  $(n + 1)$

in length aux l 0

■ How do you write length with fold\_left, but no explicit recursion?

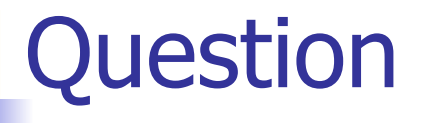

### $let$  length  $l =$

- let rec length  $aux$  list n =
- match list with  $\lceil \rceil$  -> n
	- $|$  (a :: bs) -> length\_aux bs  $(n + 1)$

in length aux l 0

- How do you write length with fold\_left, but no explicit recursion?
- let length list =
	- List.fold left (fun  $n \rightarrow$  fun  $x \rightarrow n + 1$ ) 0 list

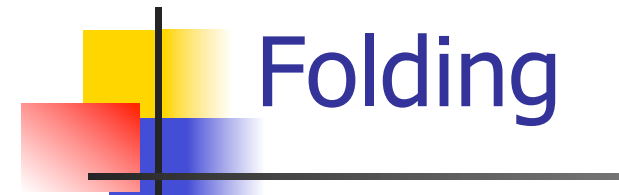

# let rec fold left f a list  $=$  match list with  $\lceil$  -> a  $\lceil$  (x :: xs) -> fold\_left f (f a x) xs;; val fold left : ('a -> 'b -> 'a) -> 'a -> 'b list -> 'a = <fun> fold\_left f a  $[x_1; x_2; ...; x_n] = f(...(f (f a x_1) x_2)...)x_n$ 

# let rec fold right f list  $b =$  match list with  $\lceil$  1 -> b  $\lceil$  (x :: xs) -> f x (fold\_right f xs b);; val fold\_right :  $('a -> 'b -> 'b) -> 'a$  list  $\rightarrow 'b -> 'b =$ <br>
<fun>

fold\_right f  $[x_1; x_2; ...; x_n]$  b = f  $x_1(f x_2 (... (f x_n b)...))$ 

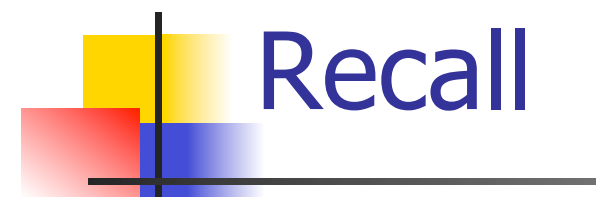

 $#$  let rec poor\_rev list = match list with  $[$ ] ->  $[$ ]  $(x::xs)$  -> poor\_rev xs @  $[x]$ ;; val poor rev : 'a list  $\rightarrow$  'a list  $=$  <fun>

**No.** What is its running time?

# Quadratic Time

- $\blacksquare$  Each step of the recursion takes time proportional to input
- Each step of the recursion makes only one recursive call.
- **List example:**
- $#$  let rec poor\_rev list = match list with  $\lceil \rceil \rightarrow \lceil \rceil$  $(x::xs)$  -> poor\_rev xs @  $[x];$ val poor rev : 'a list  $-$  'a list  $=$  <fun>

# Tail Recursion - Example

 $#$  let rec rev\_aux list revlist  $=$ match list with  $\lceil \cdot \rceil$  -> revlist  $\vert x : xs \rightarrow \text{rev}$  aux xs  $(x::\text{revlist});$ val rev aux : 'a list  $-$  'a list  $-$  'a list  $=$  <fun>

# let rev list = rev\_aux list  $\lceil \cdot \rceil$ ; val rev : 'a list  $\rightarrow$  'a list =  $\lt$  fun >

 $\blacksquare$  What is its running time?

#### 9/15/16 67

- $\bullet$  3 :: (2:: ([ ] @ [1])) = [3, 2, 1]
- $\bullet$  3 :: ([2]  $\circledcirc$  [1]) =
- $[3,2] \circ [1] =$
- $(3:: ([ ] @ [2])) @ [1] =$
- $(3) \circ (2) \circ (1) =$
- 
- $($  ( $($ [ ]  $@$  [3])  $@$  [2])  $@$  [1]) =
- $\bullet$  ((poor\_rev [3]) @ [2]) @ [1] =  $\bullet$  (((poor\_rev [ ]) @ [3]) @ [2]) @ [1] =
- $p^{\bullet}$  (poor\_rev [2,3]) @ [1] =
- **poor\_rev**  $[1,2,3] =$

### **Comparison**

# Comparison

- $rev [1,2,3] =$
- **n** rev\_aux  $[1,2,3]$   $[$   $] =$
- **n** rev\_aux  $[2,3]$   $[1] =$
- **n** rev\_aux  $[3] [2,1] =$
- n rev aux  $[ ] [3,2,1] = [3,2,1]$

# Folding - Tail Recursion

- $-$  # let rev list  $=$
- **fold\_left**
- $(fun I \rightarrow fun x \rightarrow x :: I)$  //comb op [] //accumulator cell list

# Folding

- $\blacksquare$  Can replace recursion by fold right in any forward primitive recursive definition
	- **Primitive recursive means it only recurses on** immediate subcomponents of recursive data structure
- Can replace recursion by fold\_left in any tail primitive recursive definition

# Continuation Passing Style

- $\blacksquare$  A programming technique for all forms of "non-local" control flow:
	- non-local jumps
	- $\blacksquare$  exceptions
	- **n** general conversion of non-tail calls to tail calls
- **Essentially it's a higher-order function** version of GOTO

# **Continuations**

- Idea: Use functions to represent the control flow of a program
- Method: Each procedure takes a function as an argument to which to pass its result; outer procedure "returns" no result
- $\blacksquare$  Function receiving the result called a continuation
- Continuation acts as "accumulator" for work still to be done
## Example of Tail Recursion

# let rec app fl  $x =$ match fl with  $\lceil \cdot \rceil$  -> x  $|$  (f :: rem\_fs) ->  $f$  (app rem\_fs x);; val app : ('a -> 'a) list  $-\frac{1}{2}$ 'a -> 'a = <fun> # let app fs  $x =$  let rec app\_aux fl acc= match fl with  $\lceil \cdot \rceil$  -> acc  $|$  (f :: rem\_fs) -> app\_aux rem\_ $\epsilon$  $|$ (fun z -> acc (f z)) $|$ in app\_aux fs (fun  $y \rightarrow y$ ) x;; val app :  $('a -> 'a)$  list  $-> 'a -> 'a =$  <fun

# Continuation Passing Style

 $\blacksquare$  Writing procedures so that they take a continuation to which to give (pass) the result, and return no result, is called continuation passing style (CPS)

### Example of Tail Recursion & CSP

# let app fs  $x =$  let rec app\_aux fl acc= match fl with  $\lceil \cdot \rceil$  -> acc  $\int (f :: rem_f s) \rightarrow app_a u x rem_f s$  $(fun z -> acc(f z))$ in app\_aux fs (fun  $y \rightarrow y$ ) x;; val app :  $('a -> 'a)$  list  $-> 'a -> 'a =$  <fun # let rec appk fl  $x =$ match fl with  $\lceil \cdot \rceil$  -> k x  $|$  (f :: rem\_fs) -> appk rem\_fs x (fun z -> k (f z));; val appk : ('a -> 'a) list -> 'a -> ('a -> 'b) -> 'b

# Continuation Passing Style

- A compilation technique to implement nonlocal control flow, especially useful in interpreters.
- <sup>n</sup> A formalization of non-local control flow in denotational semantics

### Terms

- A function is in Direct Style when it returns its result back to the caller.
- **n** A Tail Call occurs when a function returns the result of another function call without any more computations (eg tail recursion)
- A function is in Continuation Passing Style when it passes its result to another function.
- **n** Instead of returning the result to the caller, we pass it forward to another function.

#### Example

■ Simple reporting continuation:

# let report  $x = (print int x; print_newline() );$ ; val report : int  $\rightarrow$  unit  $=$   $\lt$  fun $>$ 

■ Simple function using a continuation: # let plusk  $a b k = k (a + b)$ val plusk : int -> int -> (int -> 'a) -> 'a =  $\langle$ fun> # plusk 20 22 report;; 42

 $-$  : unit = ()

#### Simple Functions Taking Continuations

- $\blacksquare$  Given a primitive operation, can convert it to pass its result forward to a continuation
- **Examples:**
- # let subk x y  $k = k(x + y);$ val subk : int  $\rightarrow$  int  $\rightarrow$  (int  $\rightarrow$  'a)  $\rightarrow$  'a =  $\le$  fun > # let eqk x y  $k = k(x = y);$ val eqk : 'a -> 'a -> (bool -> 'b) -> 'b = <fun> # let timesk x y  $k = k(x * y);$ val timesk : int -> int ->  $(int -> 'a) -> 'a =$

## Nesting Continuations

- # let add\_three  $x y z = x + y + z$ ;
- val add three : int  $\rightarrow$  int  $\rightarrow$  int  $\rightarrow$  int  $\rightarrow$  int  $=$   $\lt$  fun $>$ # let add three x y z= let  $p = x + y$  in  $p + z$ ; val add three : int  $\rightarrow$  int  $\rightarrow$  int  $\rightarrow$  int  $=$   $\leq$  fun $>$ # let add three  $k \times y$  z  $k =$ addk x y (fun  $p \rightarrow$  addk  $p z \&$ );; val add three  $k : int \rightarrow int \rightarrow int \rightarrow (int \rightarrow 'a)$  $\rightarrow$  'a =  $\langle$ fun>